How to: produce simple figures (with Python)

Pierre Augier<sup>1</sup>

1. LEGI, CNRS, Université Grenoble Alpes

10 June 2015

(code at [https://bitbucket.org/paugier/figures\\_articles](https://bitbucket.org/paugier/figures_articles))

**K ロ ▶ K @ ▶ K 할 X X 할 X → 할 X → 9 Q Q ^** 

### Part 1

# Matplotlib with rcparams: simple and efficient

You do not need to use latex or beamer!

K ロ ▶ K @ ▶ K 할 > K 할 > 1 할 > 1 이익어

### figure 11c (p.20): Matplotlib with latex (article fonts)

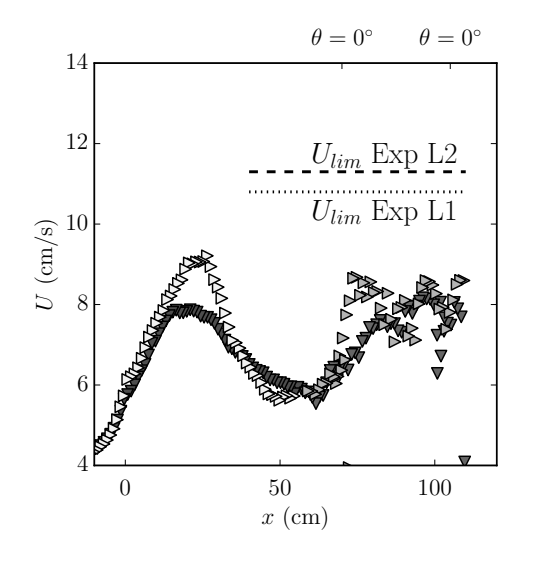

イロメ 不優 トイ選 トイ選人  $2Q$ Þ

### figure 11c (p.20): Matplotlib with latex (beamer fonts)

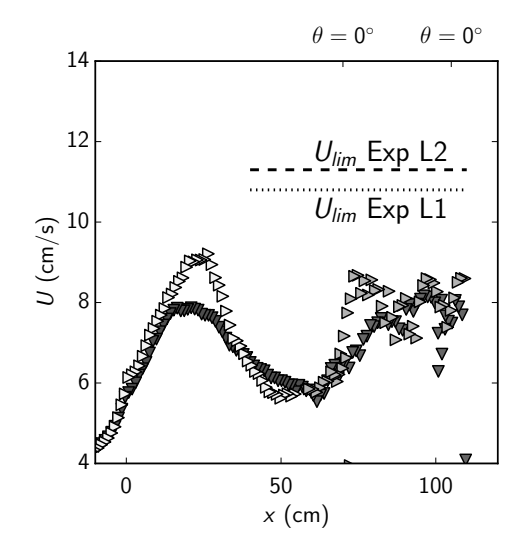

 $4$  ロ )  $4$   $\overline{r}$  )  $4$   $\overline{z}$  )  $4$   $\overline{z}$  )  $2Q$ Þ

### figure 11c (p.20): Matplotlib with latex (beamer fonts)

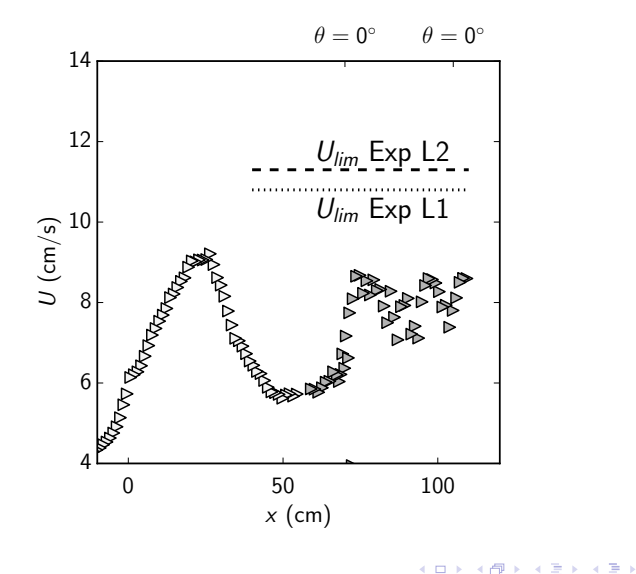

 $2Q$ 

Þ

# Figure 8ab (p. 18): Matplotlib with pcolormesh and colorbar

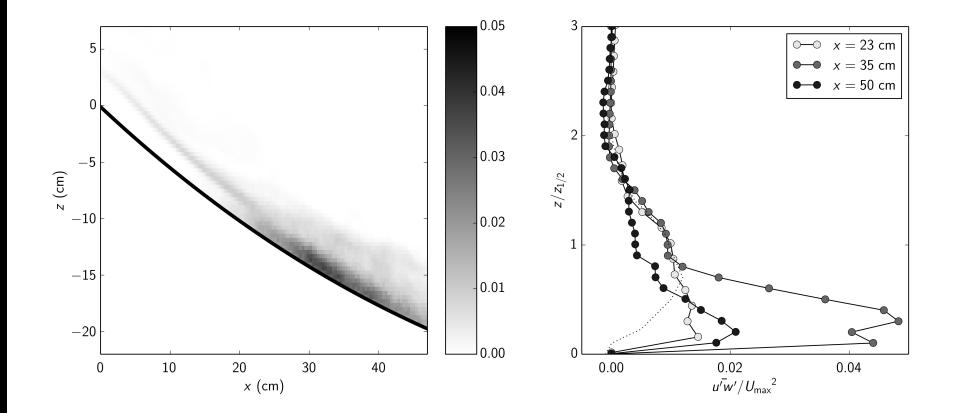

 $4$  ロ )  $4$   $\overline{r}$  )  $4$   $\overline{z}$  )  $4$   $\overline{z}$  ) 重  $299$ 

## Part 2

# More exotic...

K ロ X イロ X K ミ X K ミ X ミ X Y Q Q Q

### Matplotlib figures can be saved in pgf

"portable graphics format", for insertion in latex

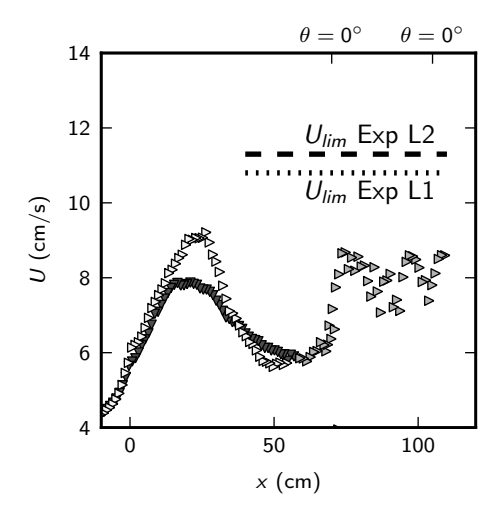

 $+$  manually add \only<2>{} commands in the pgf file...

 $4$  ロ )  $4$   $\overline{r}$  )  $4$   $\overline{z}$  )  $4$   $\overline{z}$  )

 $299$ 

B

### Matplotlib figures can be saved in pgf

"portable graphics format", for insertion in latex

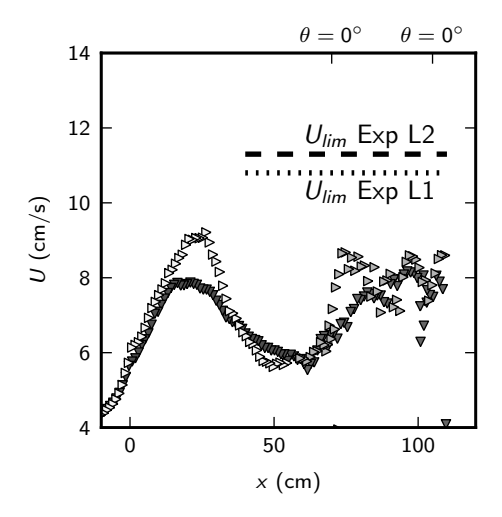

 $+$  manually add \only<2>{} commands in the pgf file...

K ロメ K 御 X K 君 X K 君 X  $\Rightarrow$  $299$  Matplotlib figures can be saved in svg (and also loaded!)

**K ロ ▶ K @ ▶ K 할 X X 할 X → 할 X → 9 Q Q ^** 

<http://neuroscience.telenczuk.pl/?p=331>

### Matplotlib figures saved in tikz with matplotlib2tikz

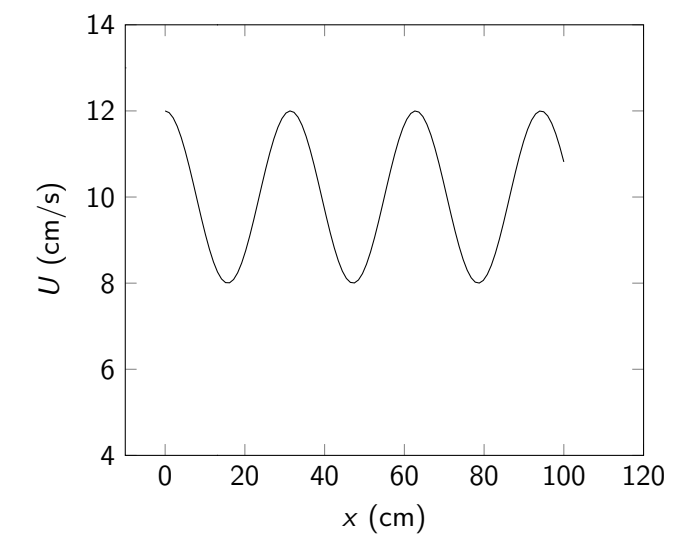

 $+$  manually add \only<2>{} commands in the tikz file...

 ロ )  $4$   $\overline{r}$  )  $4$   $\overline{z}$  )  $4$   $\overline{z}$  ) Ε

### Matplotlib figures saved in tikz with matplotlib2tikz

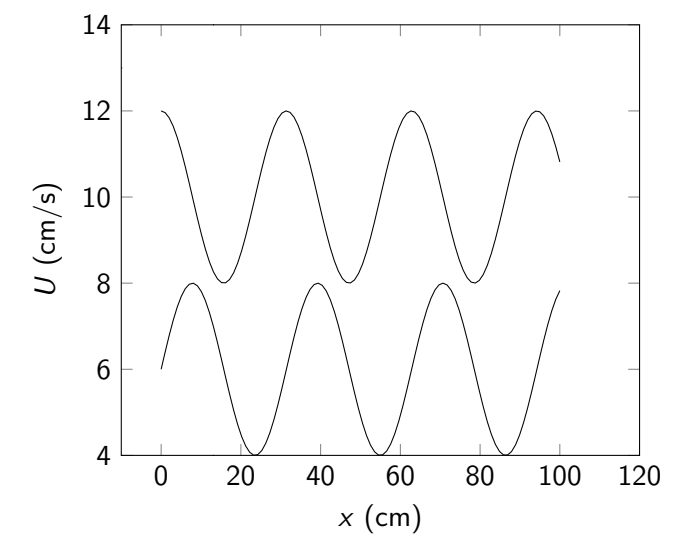

 $+$  manually add \only<2>{} commands in the tikz file...

 ロ )  $4$   $\overline{P}$  )  $4$   $\overline{B}$  )  $4$   $\overline{B}$  )  $\equiv$  990

### **Conclusions**

# It is easy and efficient to produce publication-quality "simple" figures with Python and Matplotlib.

<http://matplotlib.org/>

**KORK ERKER ADE YOUR**